## **Training Programme on 5D Virtual Construction**

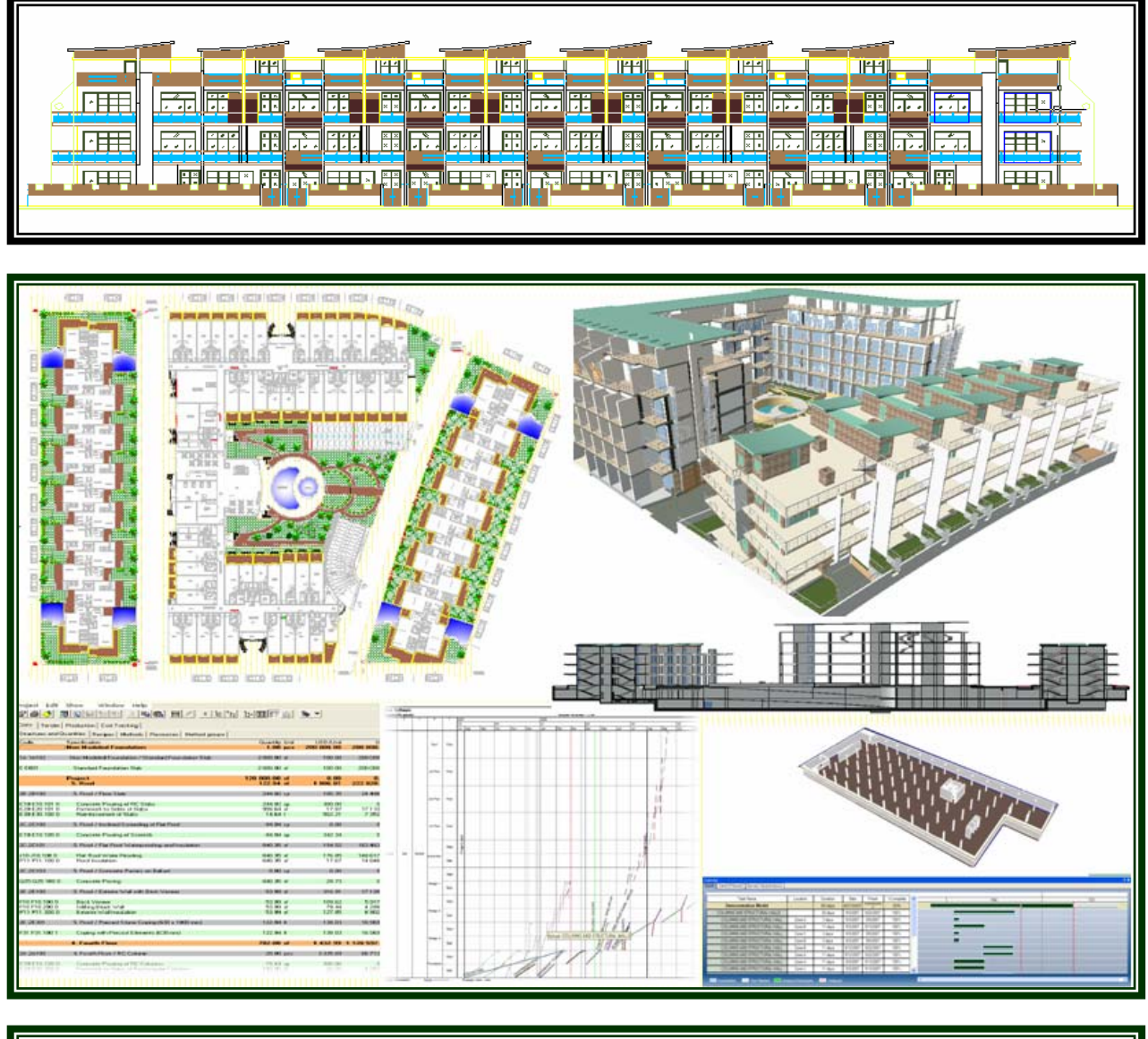

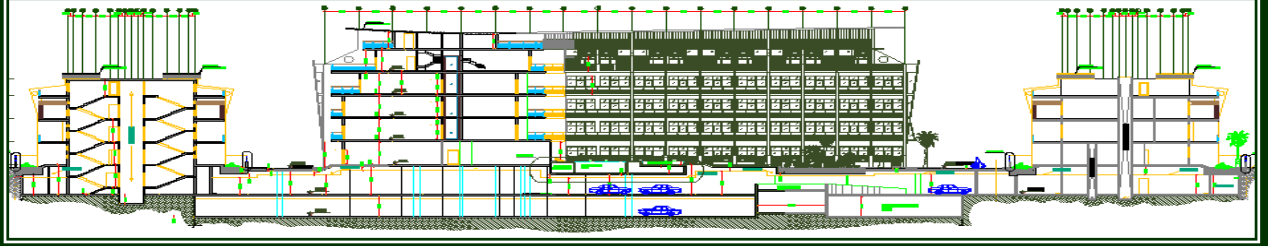

**For Architects and Civil Engineers Programme duration 40 hours** 

# **ADROITEC**

#### **About Us**

Adroitec has been in operation for nearly two decades, promoted by first generation entrepreneurs who are from IIT & FMS, each having work experience of more than thirty years.

The management team has put together, more than 100 man years of diverse work experience in private  $\&$  public sectors, functioning in the areas of information technology, engineering, project management, corporate planning, marketing, finance and general management.

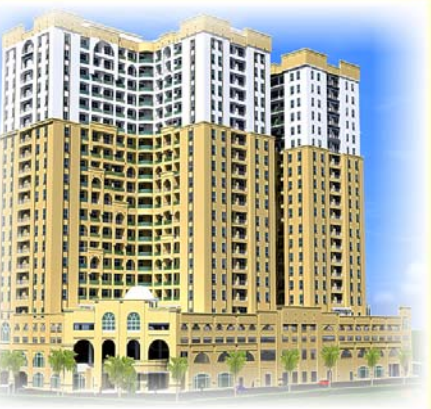

*Mamzar Tower, Dubai*

Its Architectural, Engineering & Construction (AEC) Division offers Virtual Construction Services (5D solution) to building & construction industry worldwide based on BIM solution services for 3D, 4D & 5D

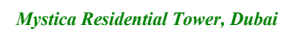

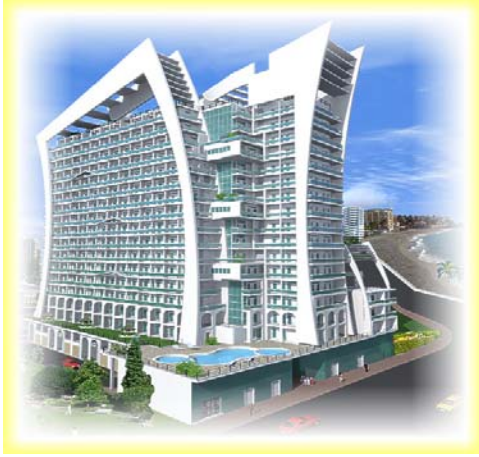

#### **Unique Features & Benefits of Virtual Construction:**

-3D Visualization & Parametric Library objects -Engineering Coordination and Collision Detection -Sun Shadow Studies and Walk-through -Design Validation and Option Analysis -Auto-generated fully consistent Plans, Sections & Elevations and Coordinated Drawings -Model based BOO & 'Take off' Sheets -Model linked Project Scheduling

*Angelica Residential Villa's Dubai*

-Project Monitoring and Control using 'flow line diagram'

- -Cash flow and Earned Value Analysis
- -'As-built' Drawings
- -Allows 'Design to Build' & 'Build to Design'

#### **Value Addition:**

- -Detects discrepancies & helps in solving them in design phase rather than during construction -Links construction schedule with 3D Model
- -Green Building Analysis and Energy Efficient Building Analysis
- -Better coordination amongst all project implementation participants
- -Saves construction cost up to 5% and time up to 20%
- -Eliminates extra items, disputes & litigations with vendors/ contractors/ consultants

**Glimpses of Our Service Projects Internationally** 

## Þ **Part A-(Twenty Four hours)**

### **Theoretical and Practical BIM Software training on Vico Constructor**

- Acquaintance with Constructor Interface
- Selection Tools
- Design Tools Part 1
- Design Tools Part 2
- MEP Tools
- Project Documentation Tools
- Assessment Exercise

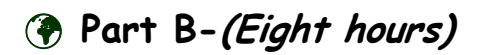

## **Theoretical and Practical BIM Software training on Vico Estimator**

- Acquaintance with Estimator Interface
- Creating Recipes and Linkages
- Extracting and Exporting Quantities
- Creating Bill of Quantities
- Assessment Exercise

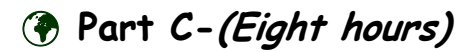

## **Theoretical and Practical BIM Software training on Vico Control**

- Acquaintance with Control Interface
- Extracting and Exporting data
- Reports
- PERT and Risk Analysis
- Developing 5D simulation of the construction project
- Assessment Exercise

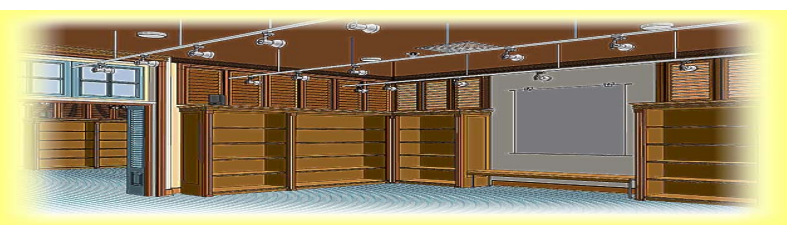

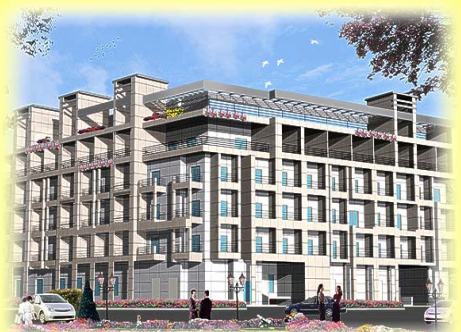

*Arabian Acre, Dubai* 

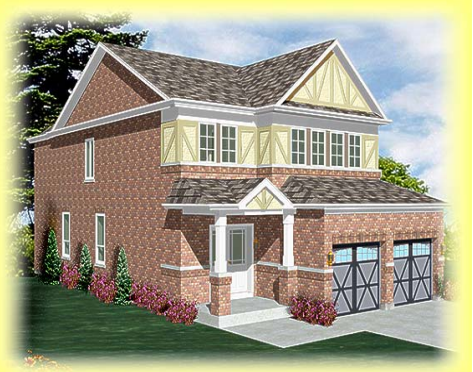

*Mavij Homes, Canada* 

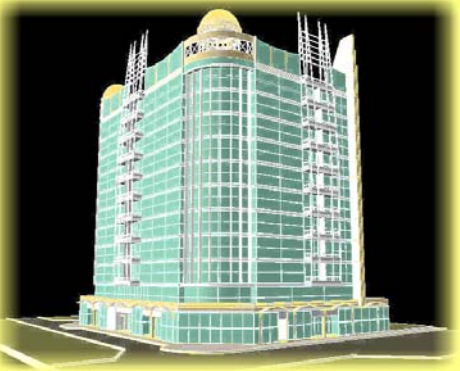

**Sarco, Administrative Building Duba** 

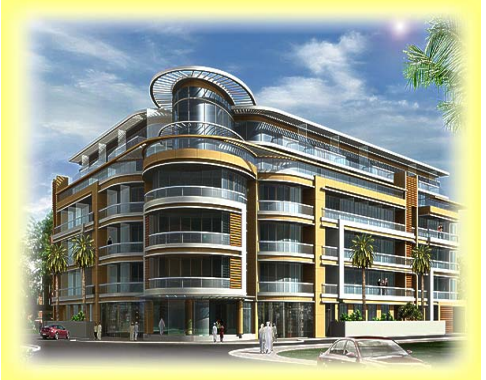

*A & F Retail Store, USA Magnolia Apartments, Dubai* 

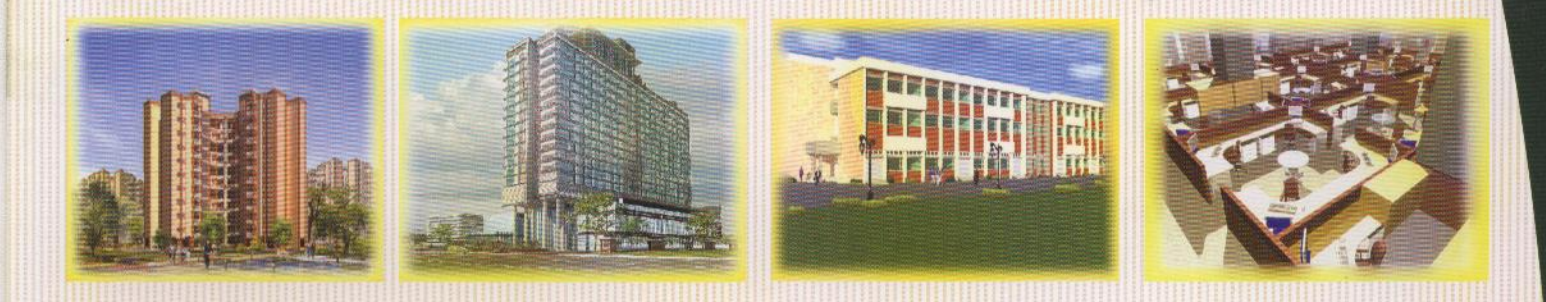

#### **Pre Requisite:**

- Proficiency in AutoCAD
- Computer hardware i.e. requisite number of PCs/Laptops, duly networked

Required software would be arranged by Adroitec.

#### **About Our Trainers:**

Our Trainers, who are also the Project Managers, have handled more than twenty construction projects each for domestic and foreign Clients.

#### **Contact Personnel:**

Programme Director: Mr. Suresh K. Gupta Programme Manager: Mr. Jitin Gandotra Programme Coordinator: Ms. Mukesh Kumari Email: suresh.gupta@adroitecinfo.com

### **Contact Information:**

**Adroitec Information Systems Pvt Ltd** D-194, Okhla Industrial Estate Phase-1, New Delhi -110 020, India Contact No. +91-11-41609231-33, 47666444 Website address:www.adroitecinfo.com

### **Marketing Associate:**

Mansycom Consultants Pvt Ltd, New Delhi, India Website: www.mansycom.com Email: suresh@mansycom.com

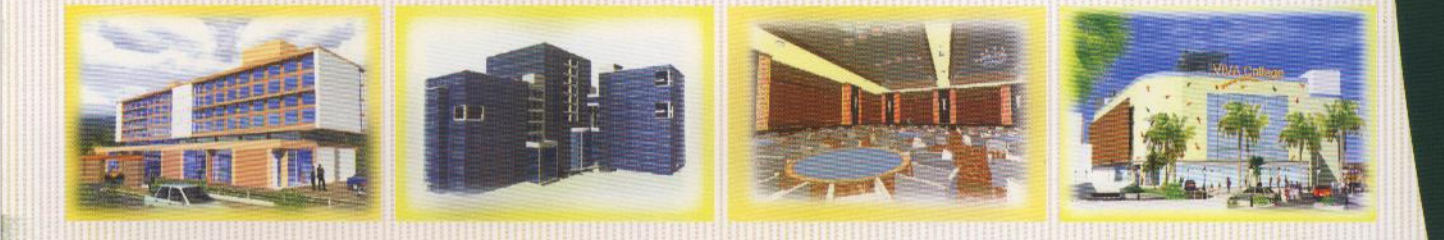

## **ENABLING YOU TO LEAP FORWARD**

#### **Training Schedule**

#### **Day One - Vico Constructor**

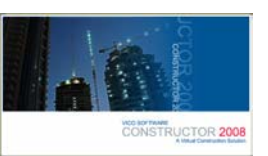

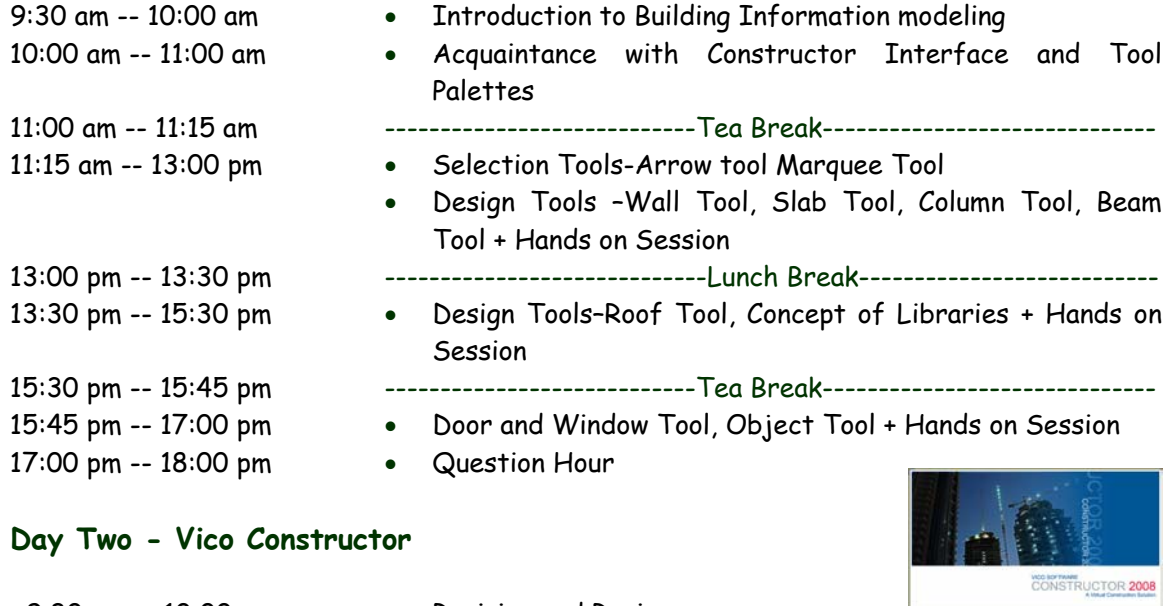

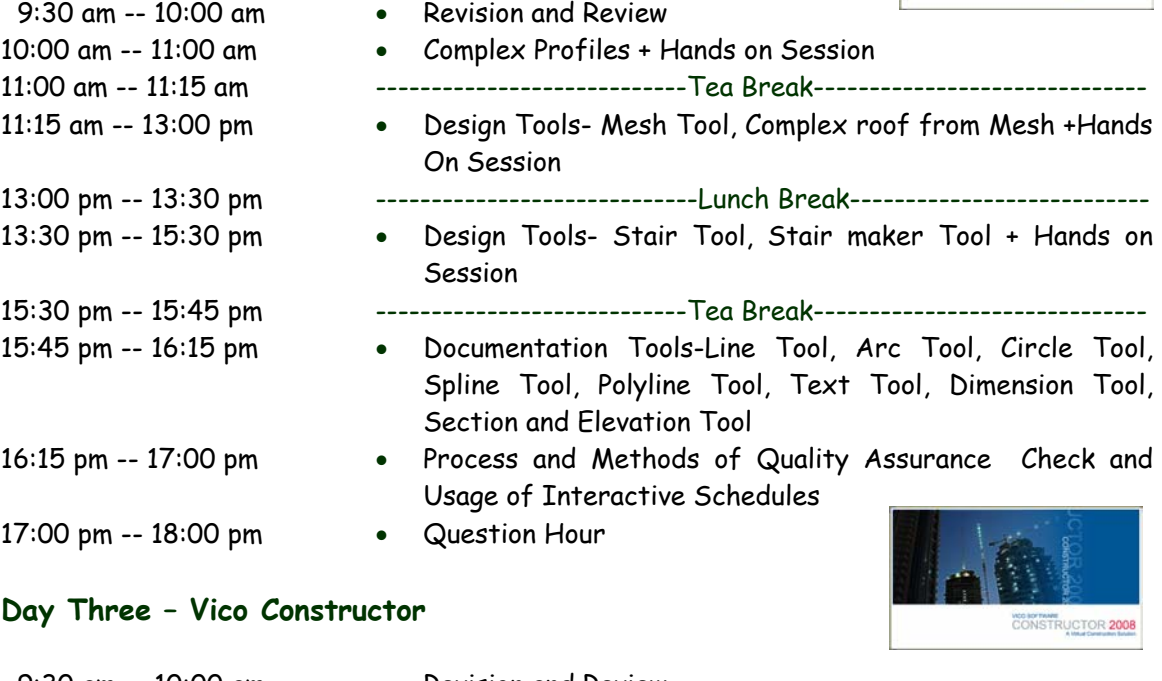

9:30 am -- 10:00 am • Revision and Review 10:00 am -- 11:00 am • Acquaintance with MEP Tool Palettes and Menus 11:00 am -- 11:15 am ----------------------------Tea Break------------------------------ 11:15 am -- 13:00 pm • MEP Tools-HVAC Tool- Inline, End type and Equipment tool for HVAC Ductwork + Hands On Session

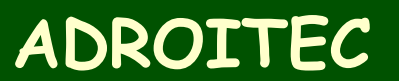

## **ENABLING YOU TO LEAP FORWARD**

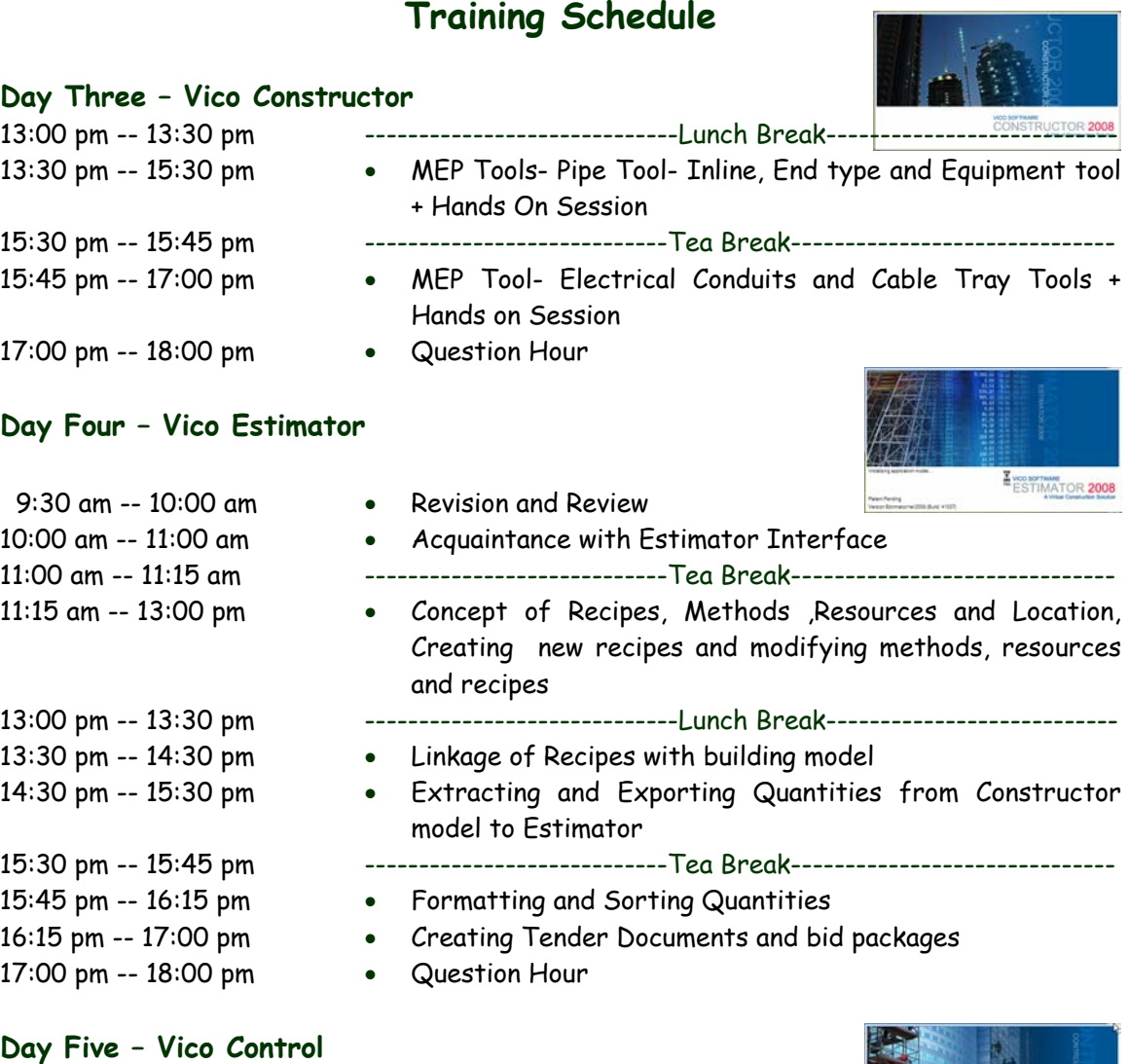

9:30 am -- 10:00 am 10:00 am -- 11:00 am 11:00 am -- 11:15 am 11:15 am -- 13:00 pm 13:00 pm -- 13:30 pm 13:30 pm -- 14:30 pm 14:30 pm -- 15:30 pm 15:30 pm -- 15:45 pm 15:45 pm -- 17:00 pm 17:00 pm -- 18:00 pm • Question Hour

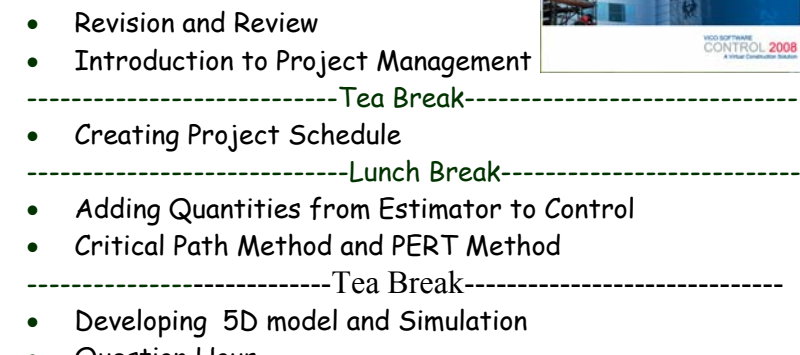

**RANGE** 

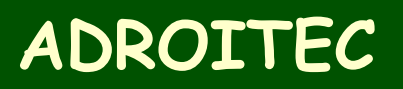